## **Endowment Fund Report – ZGL\_TRBR1\_CUM**

1. Enter ZGL\_TRBR1\_CUM in the transaction entry box

2. At the first screen you can enter the fiscal year, the period thru which you want to report, and the specific endowment fund for the report.

Ĭ

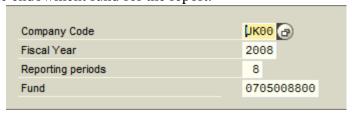

- 3. Select execute to run the report.
- 4. You will end up with a report for the endowment fund that shows:
  - a. Beginning balances by g/l account (prior to the period specified in the report variables above)
  - b. Current debit and credit activity by g/l account (for period specified above)
  - c. Current balances by g/l account (thru the period specified above)
  - d. Total Fund Principal (principal value for the endowment what was given to UK)
  - e. Total Fund Market Value (market value for the endowment includes market fluctuations)

| University of Kentucky  Cumulative - General Ledger Trial Balance by Fund Fiscal Year 2008  Period 1 Thru 08  Fund: 0705008800 CLAY, ALBERT |                                                                                                    |                                                 |                                                    |                              |                              |                                                    |
|----------------------------------------------------------------------------------------------------|----------------------------------------------------------------------------------------------------|-------------------------------------------------|----------------------------------------------------|------------------------------|------------------------------|----------------------------------------------------|
| GL Account                                                                                                    | Name                                                                                                    |                                                 | Beginning Balance                                  | Current Debits               | Current Credits              | Ending Balance                                     |
| 110000<br>129100                                                                                                    | Claim On Cash<br>Investment - Pooled End                                                                 | owment Fund                                     | 25.21-<br>37,434.26                                | 0.00<br>0.00                 | 0.00<br>0.00                 | 25.21-<br>37,434.26                                |
|                                                                                                    |                                                                                                    | FUND ASSETS                                     | 37,409.05                                          | 0.00                         | 0.00                         | 37,409.05                                          |
| Fund: 0705008                                                                                                    | 8800 CLAY, ALBERT                                                                                        | TOTAL FUND BALANCE                              | 37,409.05                                          | 0.00                         | 0.00                         | 37,409.05                                          |
| 425320<br>430050<br>431100<br>433020                                                                                                    | Endowment Gifts - Non-R<br>Investment Gain or Loss<br>Endowment Actual Income<br>Unrealized Gain and Los | ·                                               | 7,000.00-<br>27,585.54-<br>6,770.45-<br>10,911.81- | 0.00<br>0.00<br>0.00<br>0.00 | 0.00<br>0.00<br>0.00<br>0.00 | 7,000.00-<br>27,585.54-<br>6,770.45-<br>10,911.81- |
|                                                                                                    |                                                                                                    | FUND ADDITIONS                                  | 52,267.80-                                         | 0.00                         | 0.00                         | 52,267.80-                                         |
| 545022<br>750240                                                                                                    | Spending Rule Distribut<br>Transfer for Managemen                                                        |                                                 | 12,378.72<br>2,480.03                              | 0.00<br>0.00                 | 0.00<br>0.00                 | 12,378.72<br>2,480.03                              |
|                                                                                                    |                                                                                                    | FUND DEDUCTIONS                                 | 14,858.75                                          | 0.00                         | 0.00                         | 14,858.75                                          |
| Fund: 0705008800 CLAY, ALBERT TOTAL ADD:                                                                                                    |                                                                                                    | TOTAL ADDITIONS & DEDUCTION                     | S 37,409.05-                                       | 0.00                         | 0.00                         | 37,409.05-                                         |
|                                                                                                    |                                                                                                    | TOTAL FUND PRINCIPAL<br>TOTAL FUND MARKET VALUE | 7,000.00<br>37,409.05                              |                              |                              |                                                    |